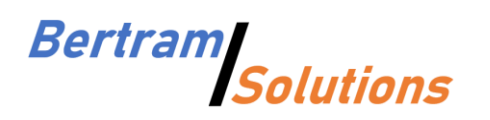

Bertram Solutions LLC 1525 4th Street Kirkland, WA 98033 (425) 616-2755 [http://www.bertram.solutions](http://www.bertram.solutions/) info@bertram.solutions

Travis Cook

RIDGELINE ASSET MANAGEMENT 5 Cowboys Way, Suite 300 Frisco, TX 75034

**tcook@ridgelineam.com**

Kirkland, April 28<sup>th</sup>, 2022

Hello Travis,

Please find our thoughts and observations regarding the implementation of the ETF-rotatation strategies.

Thank you, Best regards.

Felix Bertram

## Recap

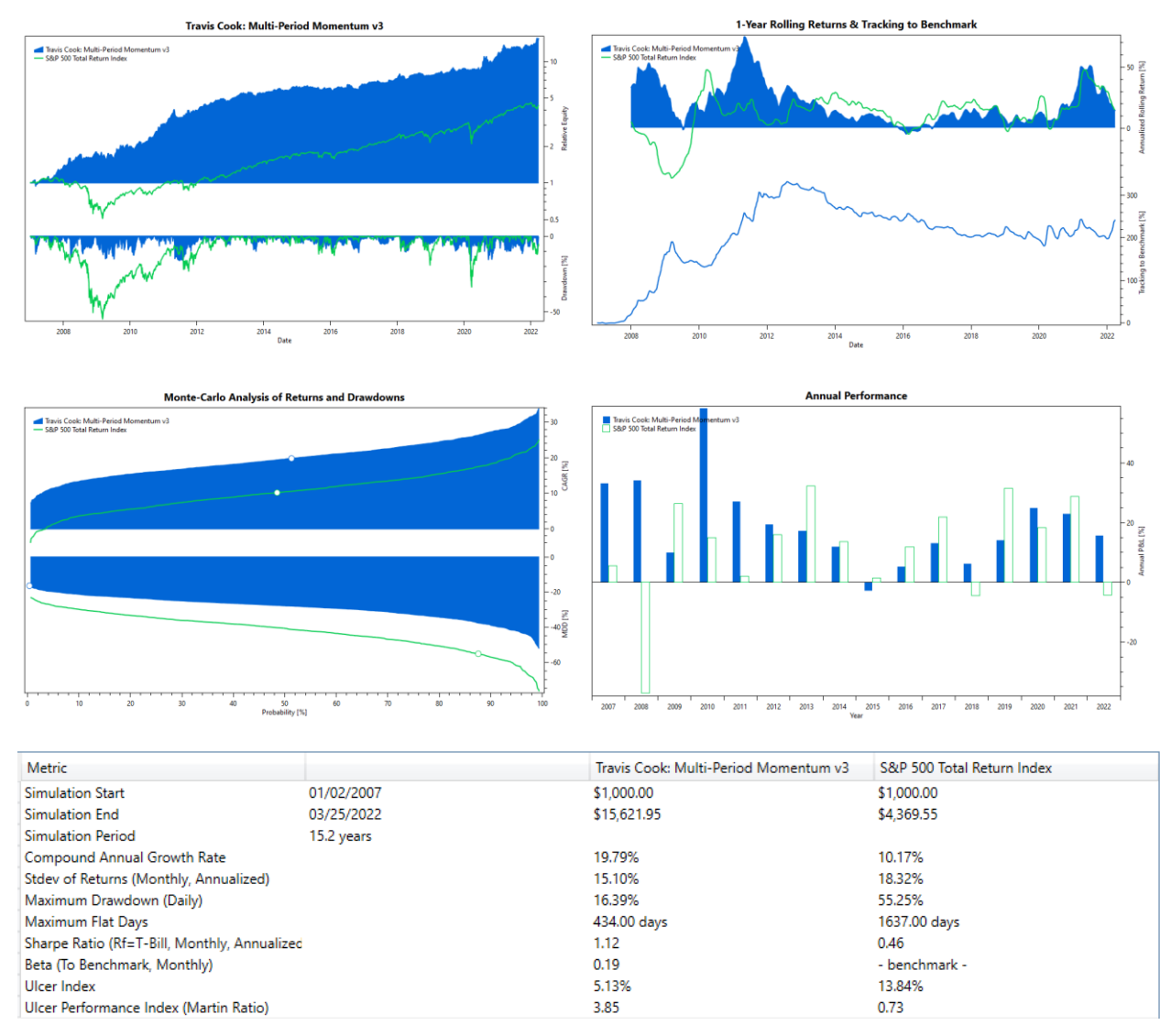

The strategy now handily outperforms the S&P 500 (in the long term) while at the same time substantially reducing risk. We notice fast reactions to market sell-offs, including 2018, 2020, and 2022. Also, we notice that the strategy had positive returns in very year but 2015. With these properties, periods of relative underperformance, e.g. between 2012 and 2018, are probably tolerable, as the strategy adds value nonetheless.

# Porting to AmiBroker

#### Portfolio Backtests

AmiBroker's portfolio backtester is very simplistic. Our biggest complaint when implementing asset rotation strategies are:

- The asset's ranking score is only considered when opening positions, or when falling below a constant worst-rank-held threshold.
- The backtester does not offer a simple mechanism to rebalance all holdings to their nominal allocations.

To implement strategies with these features, a custom backtest procedure is required. While it is possible to implement virtually any strategy using this feature, it remains a kludge. Our main complaints are:

- The custom backtest procedure makes the strategy code hard to follow. This is because the custom backtest procedure follows a completely different programming paradigm, and part of its code directly contradicts the effect of statements in the 'classic' part of the code. As an example, the classic code might initiate a position, which is later filtered or adjusted by the custom backtest procedure.
- The custom backtest procedure makes the code brittle. This is because it forces duplication of functionality, e.g., determining an order's fill price, which may result in inconsistent treatment.
- AmiBroker does not offer a debugger. Given the complexity and error-proneness of the custom backtest procedure, this results in poorly tested code and potentially subpar code quality.

In our opinion, the custom backtest procedure is an after-thought to an engine that had reached the end of its lifecycle due to its overly simplistic approach. The features of the AmiBroker platform do not reflect the complexity and subtleties associated with the custom backtest procedure, and the requirements serious software development has.

In any case, we managed to get the procedure implemented and are reasonably confident that it works as intended. Most likely, we should revisit the Bond-Rotation strategy and upgrade it with the same procedure.

### Floating Point Resolution

Porting a strategy to a new platform is never trivial. We can expect a number of little differences between platforms, and oftentimes these little differences add up in unexpected ways, leading to very different outcomes. After all, [Chaos theory c](https://en.wikipedia.org/wiki/Chaos_theory)ertainly applies to trading systems.

Initially, we ported the algorithm verbatim. However, we quickly noticed significant deviations in performance. We tracked these issues down to the precision of floating point calculations.

The Turing Trader - Travis Cook: Multi-Period Mome  $\overline{\mathbb{R}}$   $\overline{\mathbb{R}}$   $\overline{\mathbb{R}}$   $\overline{\mathbb{R}}$   $\overline{\mathbb{R}}$   $\overline{\mathbb{R}}$   $\overline{\mathbb{R}}$   $\overline{\mathbb{R}}$   $\overline{\mathbb{R}}$   $\overline{\mathbb{R}}$   $\overline{\mathbb{R}}$   $\overline{\mathbb{R}}$   $\overline{\mathbb{R}}$   $\overline{\mathbb{R}}$   $\$ 

#### File Edit Help

Parameters: ASSETS\_NUM=2, FLT\_MAX=8, FLT\_MIN=168, MIN\_HOLD=0, MIN\_ORDER=0, RNG\_MAX=1 RNG\_MIN=6, RNG\_PER=60, RNG\_PK\_PER=65, RNG\_POW=475

.<br>סכר הספט הסכר – המקוור הבבר ספט הסכר – בכסוג ה כסככה סדופכה – היסו בכהשטככה היסו – הקווה והר וס בבוסב (סכיןכי 03/31/2022 SPY.: high=458.76000977 low=451.16000366 close=451.64001465 input=453.85334269 04/01/2022 SPY.: high=453.45999146 low=449.14001465 close=452.92001343 input=451.84000651 04/04/2022 SPY.: high=456.91000366 low=452.26000977 close=456.79998779 input=455.32333374 04/05/2022 SPY.: high=457.82998657 low=449.82000732 close=451.02999878 input=452.89333089 04/06/2022 SPY.: high=448.92999268 low=443.47000122 close=446.51998901 input=446.30666097 04/07/2022 SPY.: high=450.69000244 low=443.52999878 close=448.76998901 input=447.66333008 04/08/2022 SPY.: high=450.63000488 low=445.94000244 close=447.57000732 input=448.04667155 04/11/2022 SPY.: high=445.00000000 low=439.39001465 close=439.92001343 input=441.43667603 04/12/2022 SPY.: high=445.75000000 low=436.65008545 close=438.29000854 input=440.23003133 04/13/2022 SPY.: high=444.10998535 low=437.83999634 close=443.30999756 input=441.75332642 04/14/2022 SPY.: high=444.73010254 low=437.67999268 close=437.79000854 input=440.06670125 04/18/2022 SPY.: high=439.75000000 low=435.60998535 close=437.97000122 input=437.77666219 04/19/2022 SPY.: high=445.79998779 low=437.67999268 close=445.04000854 input=442.83999634 04/20/2022 SPY.: high=447.57000732 low=443.48001099 close=444.70999146 input=445.25333659 04/21/2022 SPY.: high=450.01000977 low=437.10000610 close=438.05999756 input=441.72333781 04/22/2022 SPY.: high=438.08248901 low=425.44000244 close=426.04000854 input=429.85416667 Eniched sloopithm Travis Cools Multi Decied Momentum u/ sflor 16.0 cecands

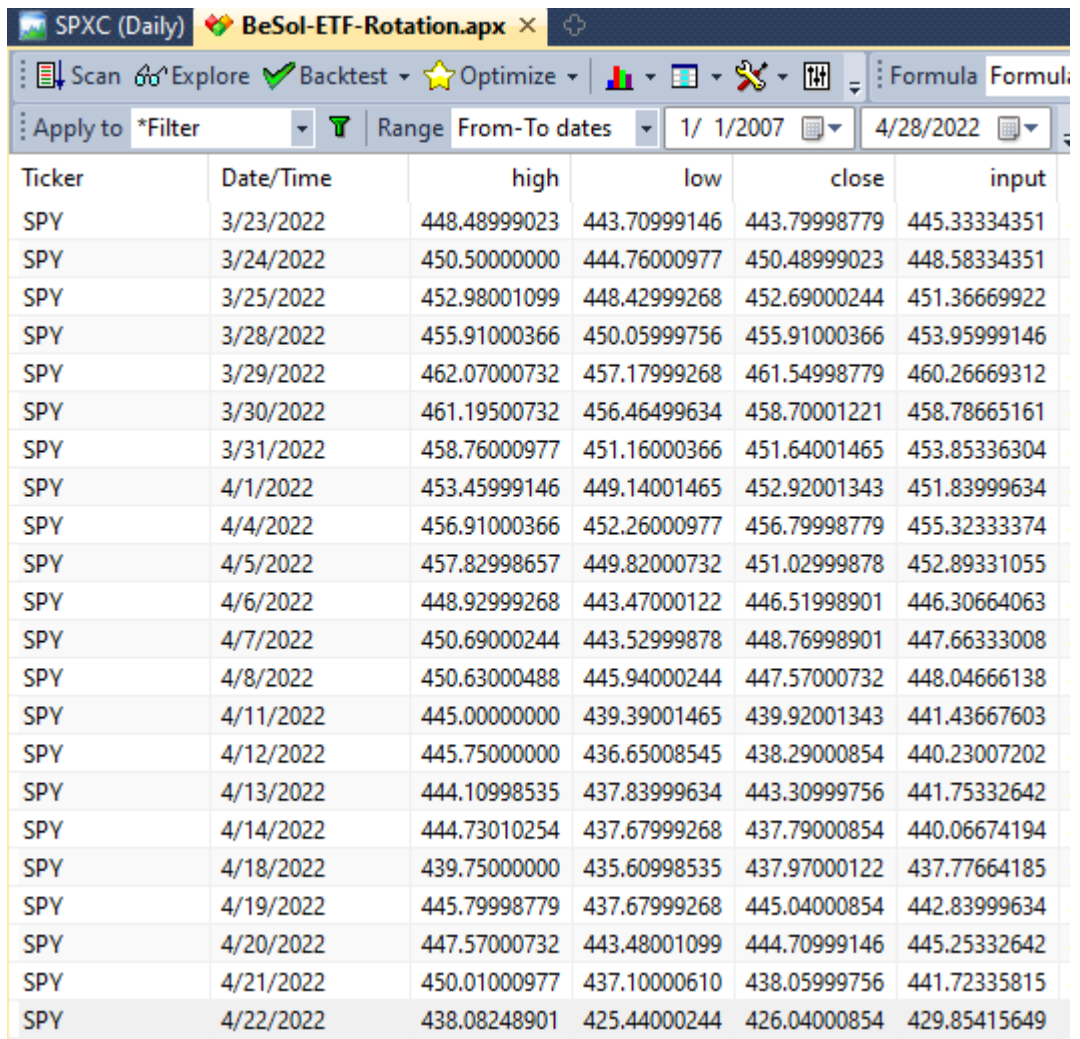

The screenshots illustrate what's happening here. We can see that both platforms show the exact same data for the high, low, and closing prices of SPY, at least with 8 digits after the decimal point.

However, the calculation of the input variable, the typical price calculated as (H+L+C)/3, shows a loss of precision. As it seems, AmiBroker only preserves a precision of 4 digits after the decimal point while TuringTrader's precision is much higher.

Upon further investigation, we found that AmiBroker is only using single-precision floating point arithmetic, while TuringTrader is using double-precision. See [AmiBroker Knowledge Base » About](https://www.amibroker.com/kb/2010/07/20/about-floating-point-arithmetic/)  [floating point arithmetic](https://www.amibroker.com/kb/2010/07/20/about-floating-point-arithmetic/)

What is troubling here is that these errors quickly add up. Single-precision arithmetic has about 7 significant digits. In order to calculate daily returns, we need to subtract quotes from each other. With SPY trading around 400, this subtraction will remove 3 digits of precision, leaving us with less than 4. Daily variations are on the order of 1%, requiring 2 digits – which illustrates how inadequate AmiBroker's arithmetic is for the problem we are trying to solve.

04/01/2022 SPY.: sc=0.01296592 r=-0.00015189 ema1=0.00023604 ema2=0.00028228 mom=0.00018980 04/04/2022 SPY.; sc=0.01297076 r=0.00035615 ema1=0.00023760 ema2=0.00028170 mom=0.00019349 04/05/2022 SPY.: sc=0.01297061 r=-0.00001070 ema1=0.00023438 ema2=0.00028109 mom=0.00018766 04/06/2022 SPY.: sc=0.01296927 r=-0.00009843 ema1=0.00023006 ema2=0.00028042 mom=0.00017969 04/07/2022 SPY.: sc=0.01296821 r=-0.00007815 ema1=0.00022606 ema2=0.00027972 mom=0.00017240 04/08/2022 SPY.: sc=0.01296576 r=-0.00018044 ema1=0.00022079 ema2=0.00027896 mom=0.00016263 04/11/2022 SPY.: sc=0.01293960 r=-0.00194695 ema1=0.00019274 ema2=0.00027784 mom=0.00010764 04/12/2022 SPY.: sc=0.01286742 r=-0.00557163 ema1=0.00011857 ema2=0.00027579 mom=-0.00003865 04/13/2022 SPY.: sc=0.01283269 r=-0.00279391 ema1=0.00008119 ema2=0.00027329 mom=-0.00011091 04/14/2022 SPY.: sc=0.01280232 r=-0.00250707 ema1=0.00004806 ema2=0.00027041 mom=-0.00017429 04/18/2022 SPY.: sc=0.01276794 r=-0.00291626 ema1=0.00001021 ema2=0.00026709 mom=-0.00024667 04/19/2022 SPY.: sc=0.01275968 r=-0.00071259 ema1=0.00000099 ema2=0.00026369 mom=-0.00026172 04/20/2022 SPY.: sc=0.01275927 r=-0.00003588 ema1=0.00000052 ema2=0.00026033 mom=-0.00025930 04/21/2022 SPY.: sc=0.01275639 r=-0.00025009 ema1=-0.00000268 ema2=0.00025698 mom=-0.00026234 04/22/2022 SPY.: sc=0.01270586 r=-0.00448968 ema1=-0.00005969 ema2=0.00025296 mom=-0.00037234

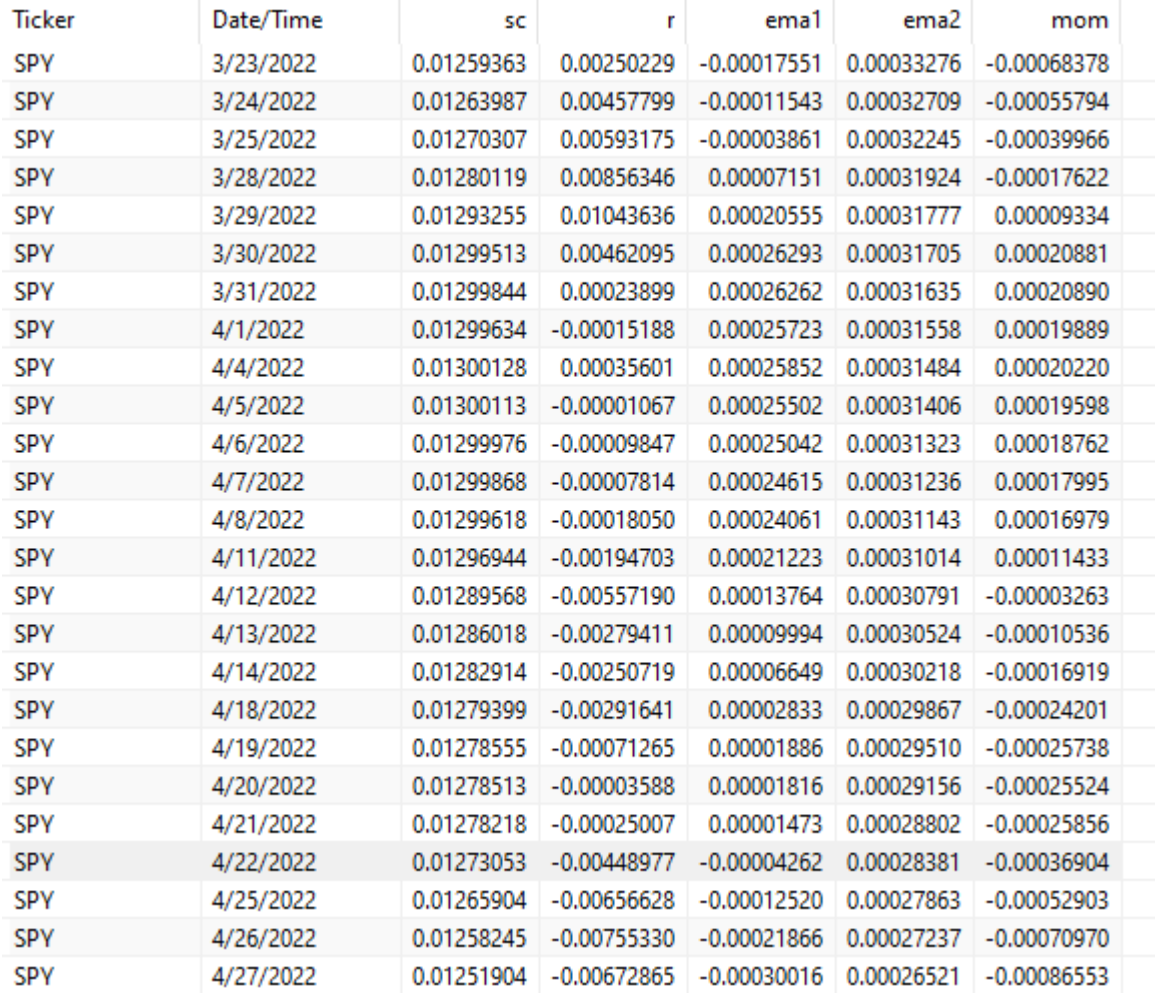

At the core of our algorithm is a newly-designed low-pass filter, which dynamically adjusts its lookback period to the volatility of the asset. The two tables above compare the results between TuringTrader and AmiBroker. As it stands, AmiBroker's filter output deviates from TuringTrader by several percent. As these deviations are induced by lack of precision, we have to assume that they are random noise – the very variable we aim to eliminate with our new indicator.

# Universe

The Strategy uses a fairly broad universe of ETFs. During development, we heavily relied on TuringTrader's featureset to backfill the quotes for some of these ETFs, most importantly XLC and XLRE. Because AmiBroker is missing these features, the backtest will miss these choices in early years, and substitute them with other assets. Consequently, the results of the strategy will always differ between the platforms.

# Re-Optimization

To compensate at least partially for the issues outlined above, we re-optimized the strategy. As a result, many parameters slightly differ between the platforms. However, it is comforting to see that the newly optimized parameters are quite close to those used on the TuringTrader platform. Also, the characteristics of the strategy, most importantly the shape of the equity curve, its drawdowns, and tracking to benchmark are very similar. We interpret this as evidence that the methodology and the parameter set are sufficiently stable.

# Results

## Statistics

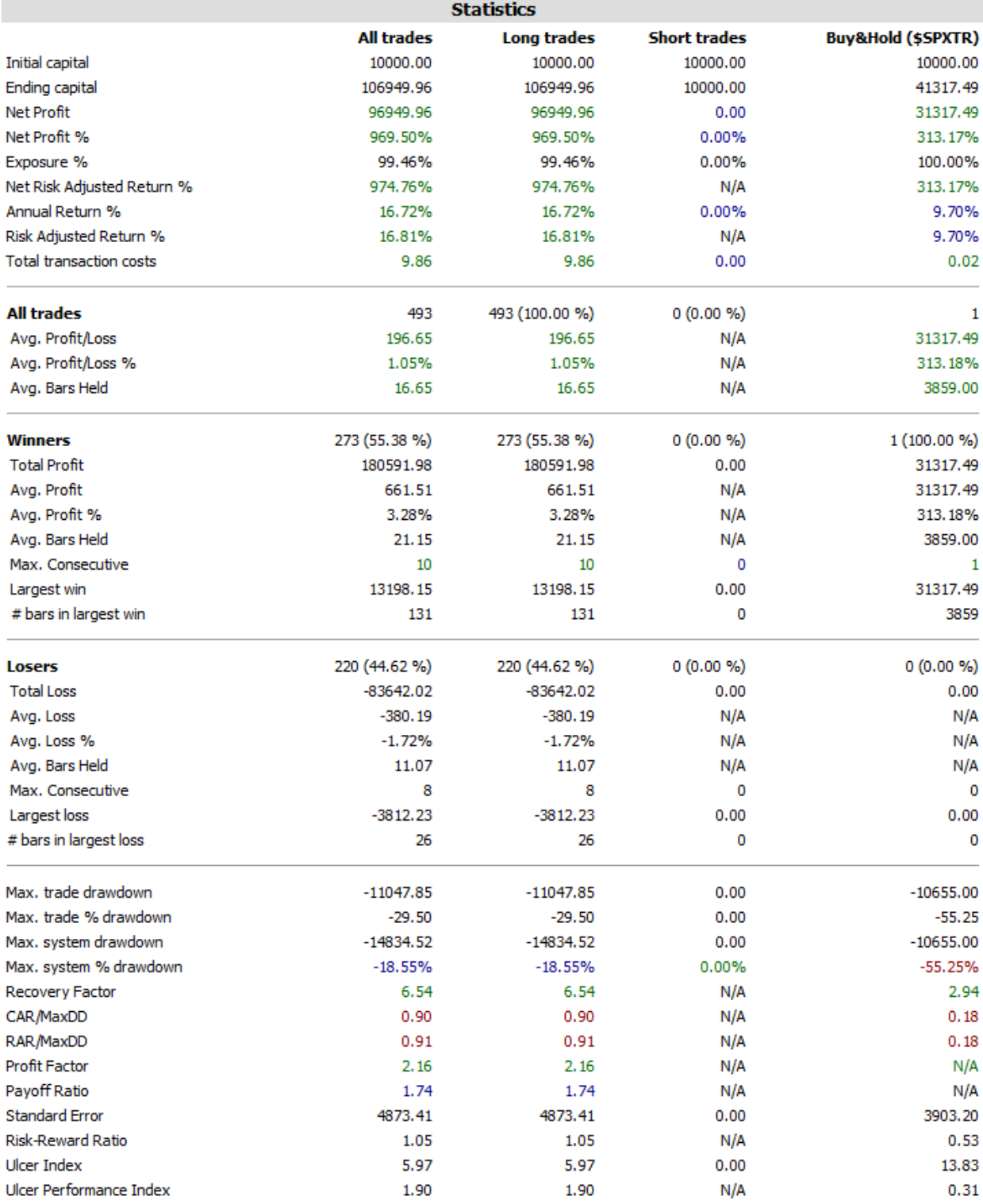

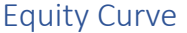

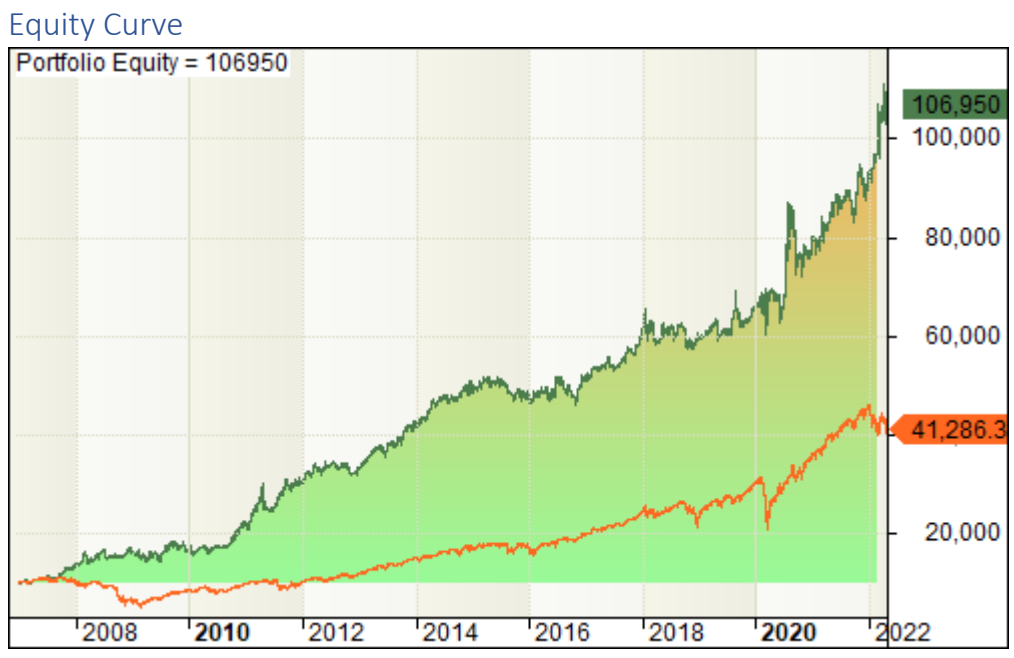

#### Drawdown

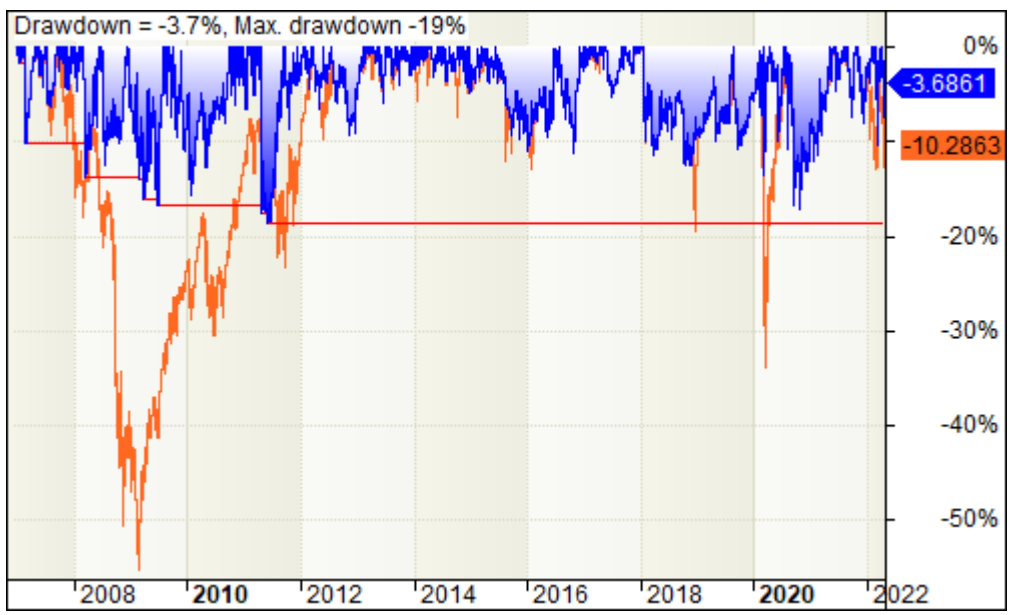

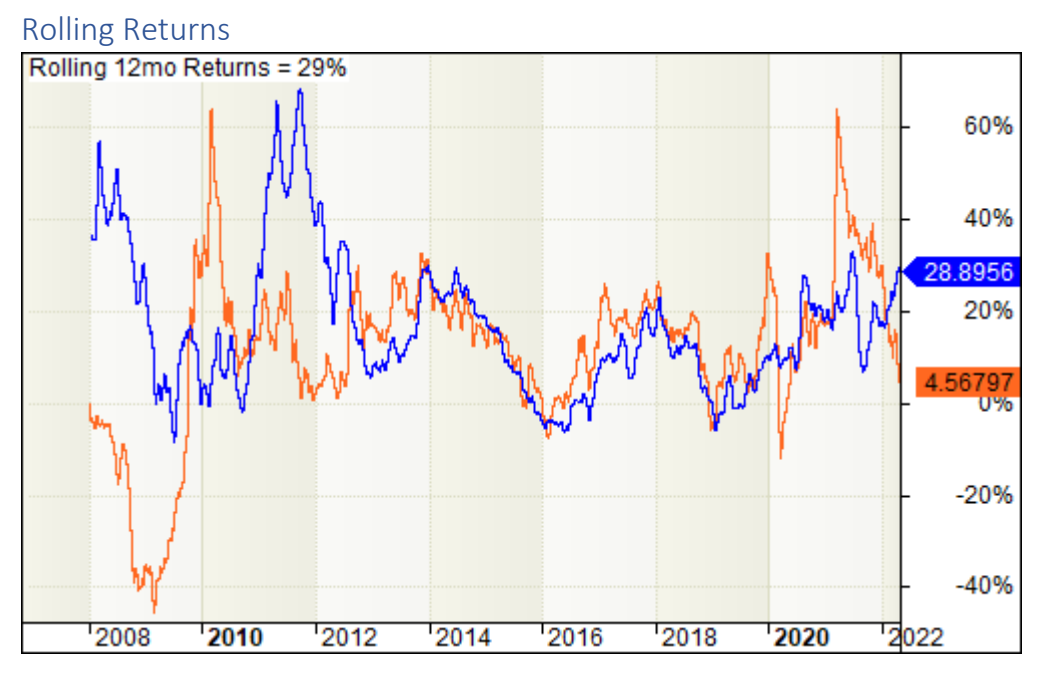

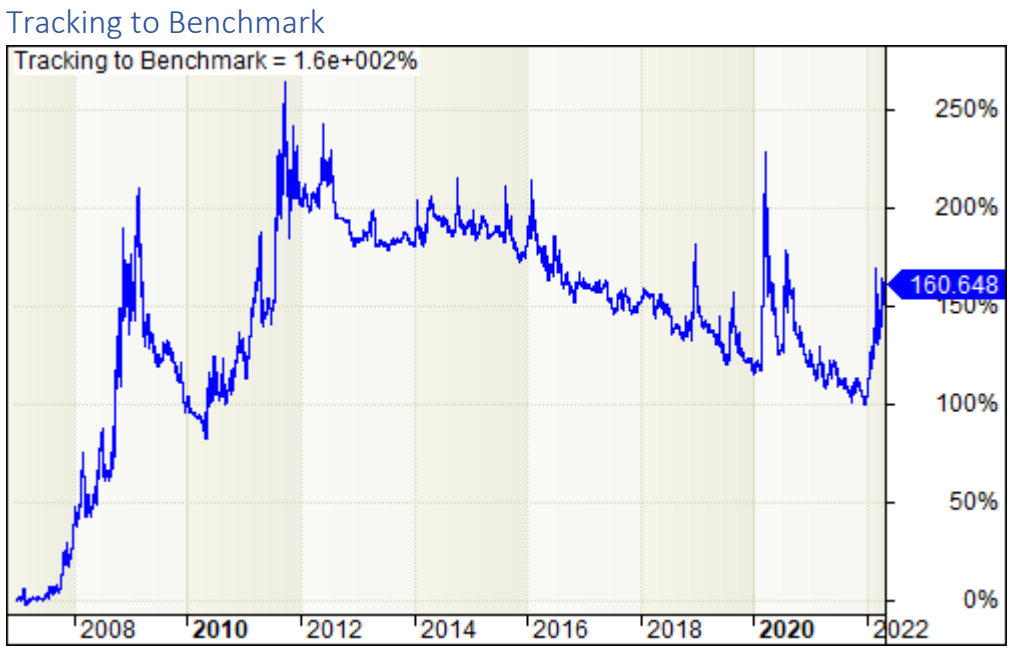

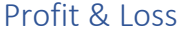

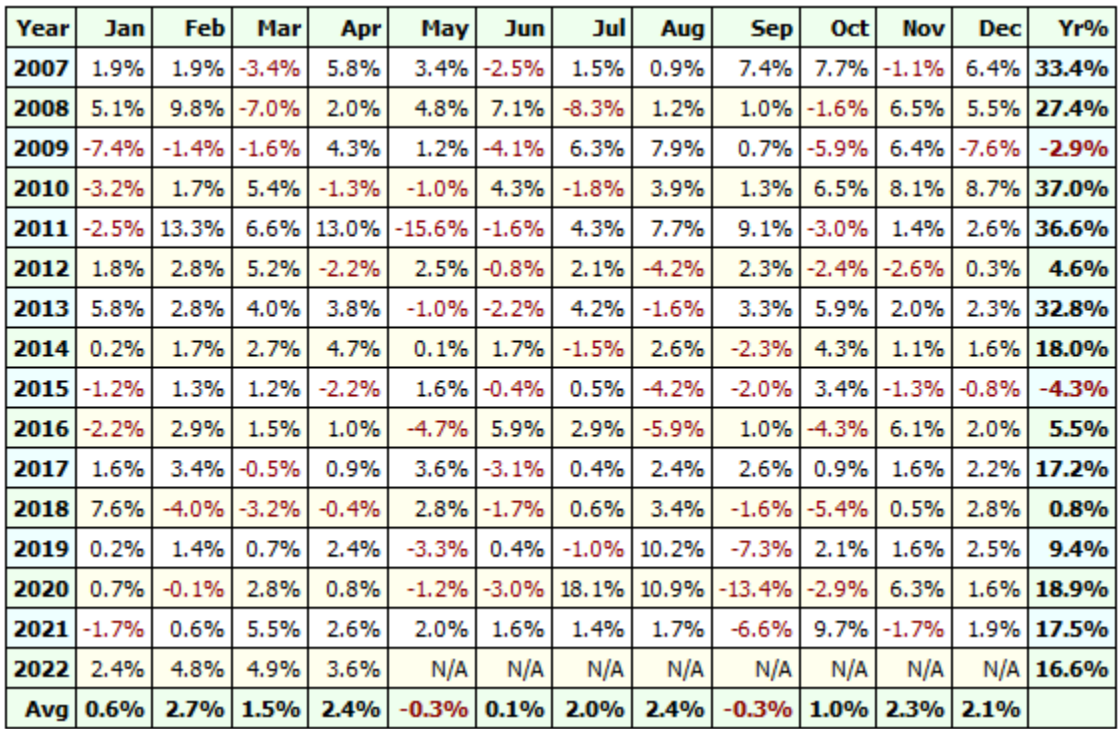

With these results, we summarize the strategy as follows:

- In typical years, returns are slightly lower than the S&P 500, but outperforms a 60/40
- In prolonged recessions, the strategy wins over the S&P 500
- Drawdowns are significantly lower than the S&P 500
- The strategy performs well in fast-moving markets
- The strategy performs well in environments of rising yields

With these characteristics, the strategy might not meet the requirements of aggressive investors, but is certainly a good fit for a balanced investment approach.

Some of the ETFs used in the universe are trading in relatively small volumes. In our opinion, trading volume of ETFs has much less significance than the trading volume of stocks. This difference stems from the continuous creation and redemption of ETF shares through the authorized participants. Because shares are created in creation units of typically 50k shares, we assume that the participants have enough shares in their inventory to satisfy orders, even if these exceed the daily traded volume.

# Installation

To install the strategy, perform the following steps:

#### Create Watchlist

The strategy works on a pre-defined universe. The strategy code makes no explicit assumptions about this universe. Therefore, additions, removals or substitutions of assets can easily be made and do not require any code changes.

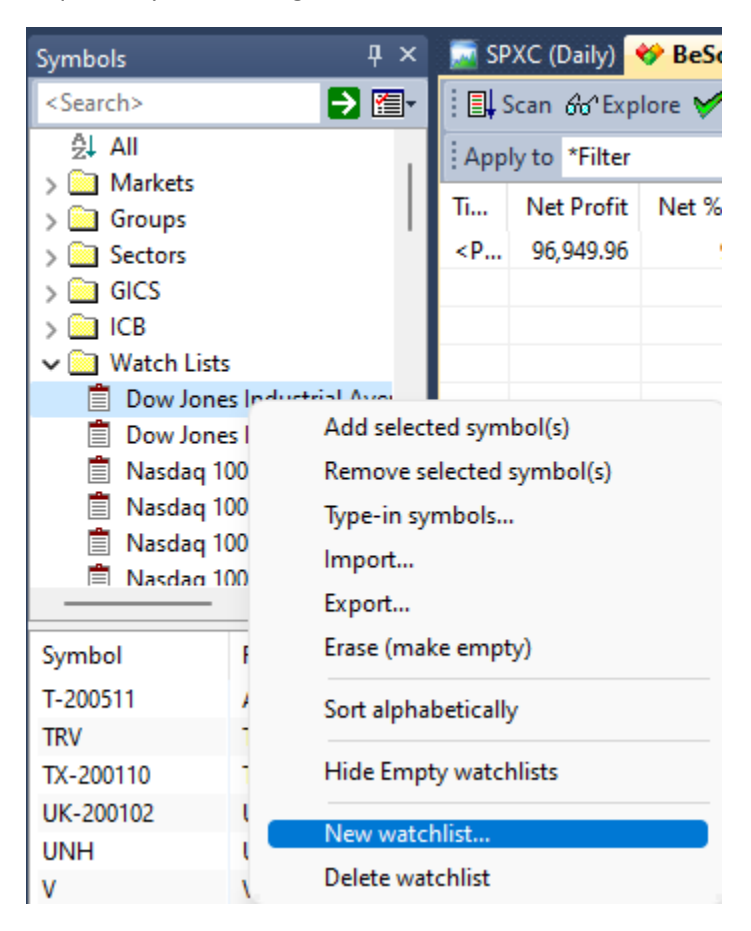

Right-click under *Watch Lists* and select *New watchlist*.

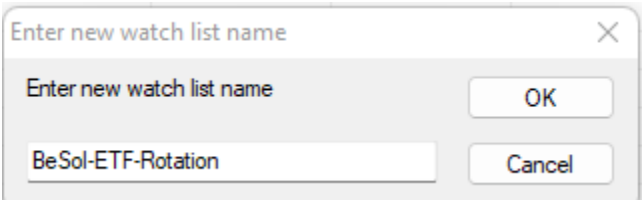

When prompted for the name of the new watch list enter *BeSol-ETF-Rotation*.

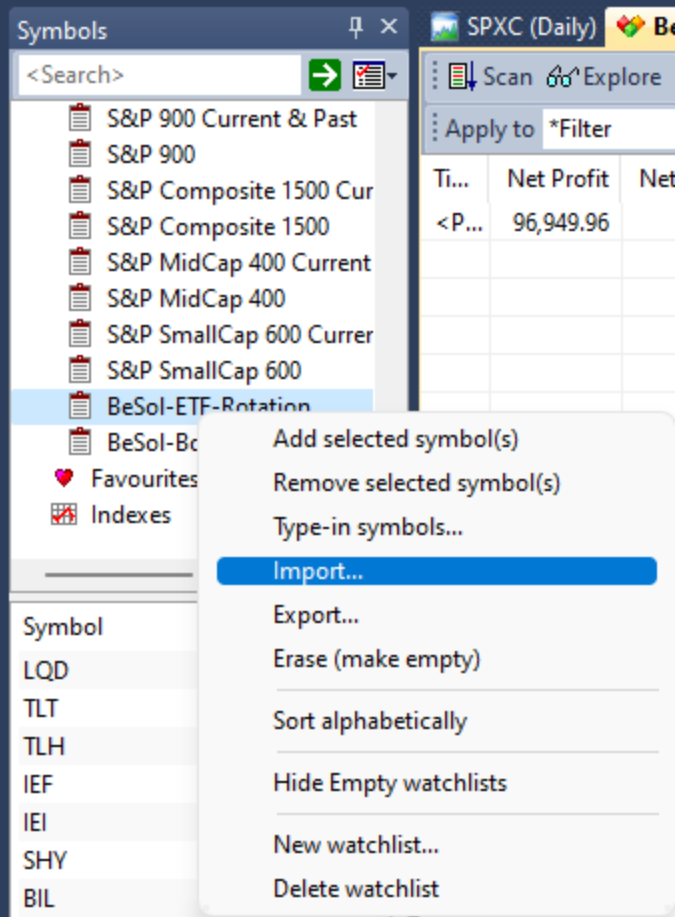

Find your newly created watchlist, right click and select *Import*.

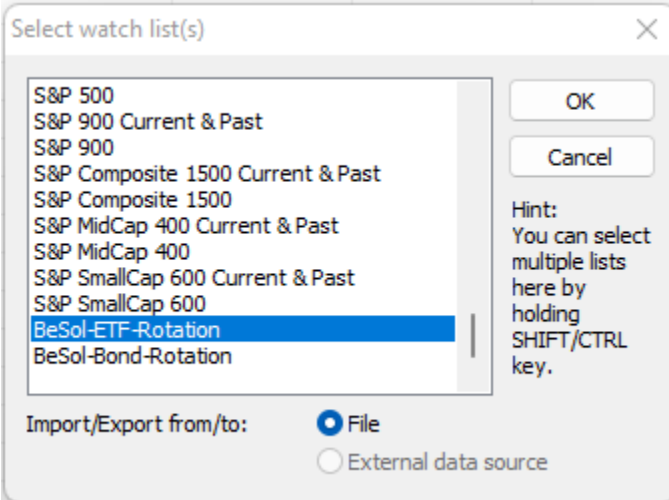

When prompted to select the watch list, you should find *BeSol-ETF-Rotation* pre-selected. Click *OK* to confirm.

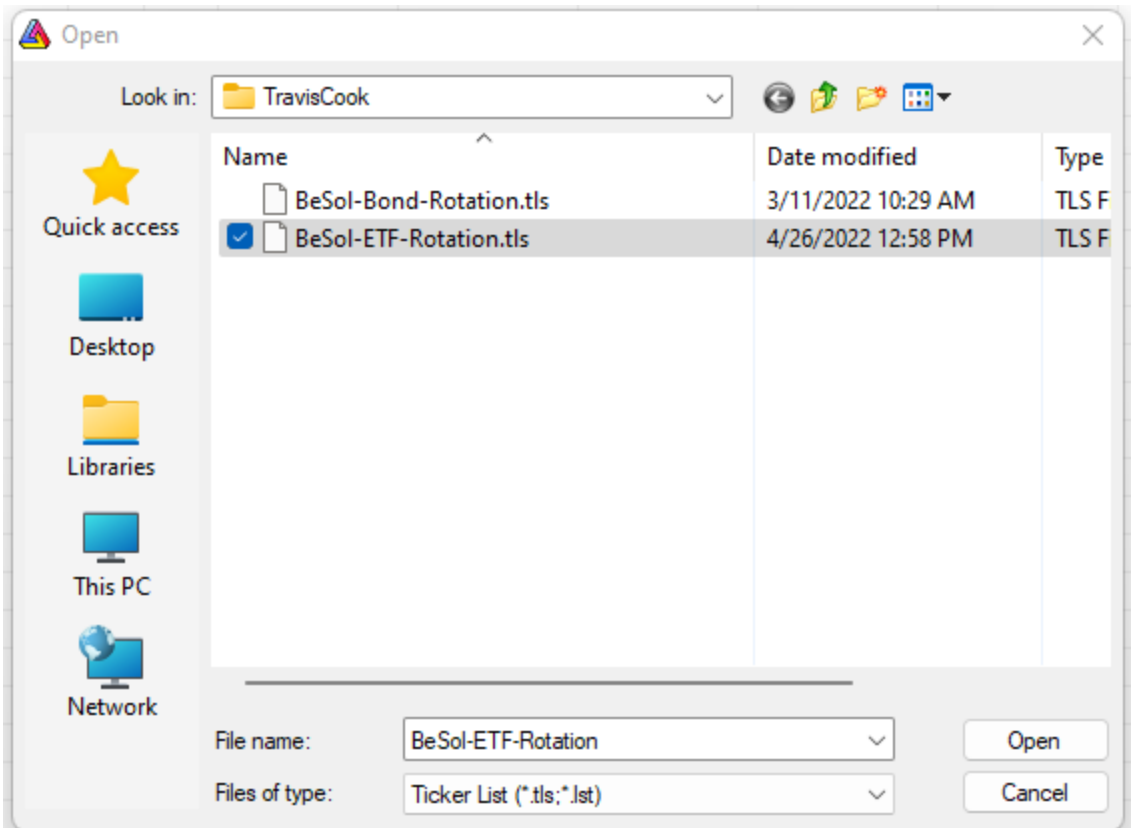

Navigate to the file *BeSol-ETF-Rotation.tls* which we provided and click *Open*.

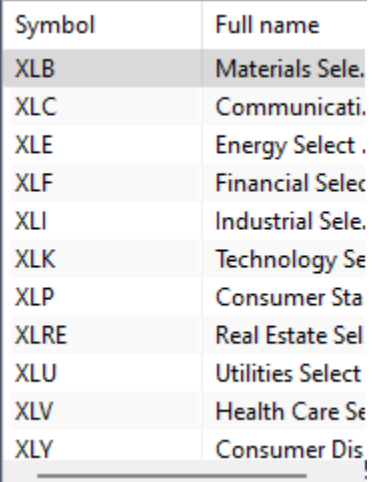

You should see the watchlist populated with the following symbols:

- Sectors: XLB, XLC, XLE, XLF, XLI, XLK, XLP, XLRE, XLU, XLV, XLY
- Factors: SPY, SPYG, SPYV, MDY, MDYG, MDYV, SLY, SLYG, SLYV
- Fixed Income: HYG, LQD, TLT, TLH, IEF, IEI, SHY, BIL
- Commodities: DBC, GLD, SLV

## Import the strategy

AmiBroker - [BeSol-ETF-Rotation.a]

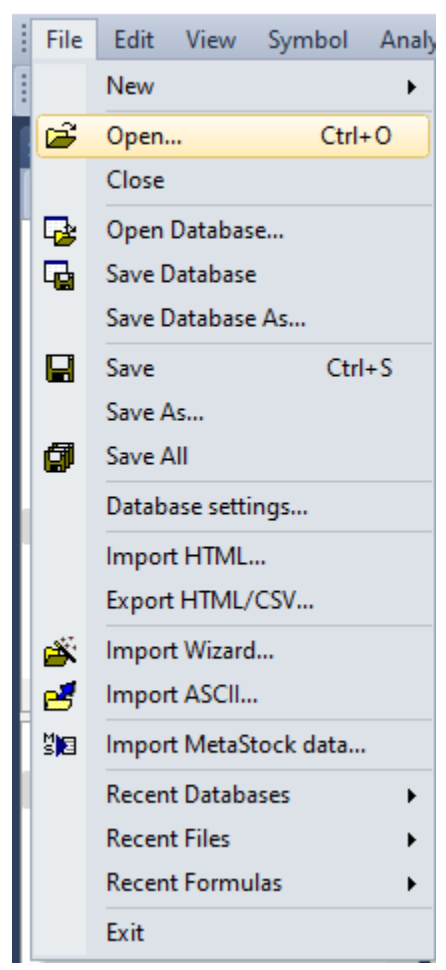

Open the *File* menu and click *Open*.

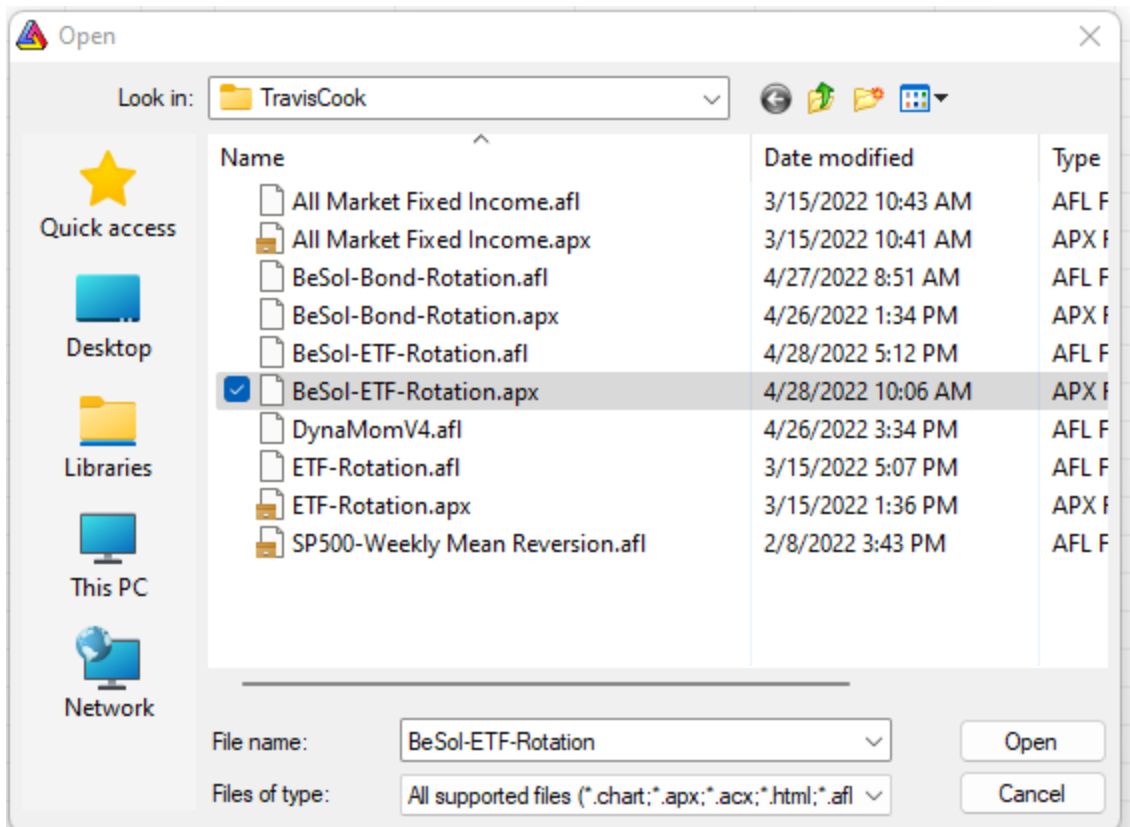

Select the file *BeSol-ETF-Rotation.apx*.

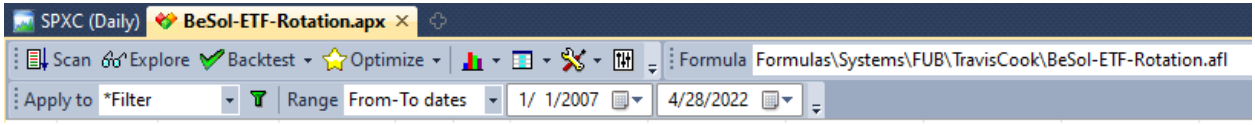

Confirm that the strategy is applied to a *Filter*, that the backtest range is *From-To dates*, and that the dates are set up as desired.

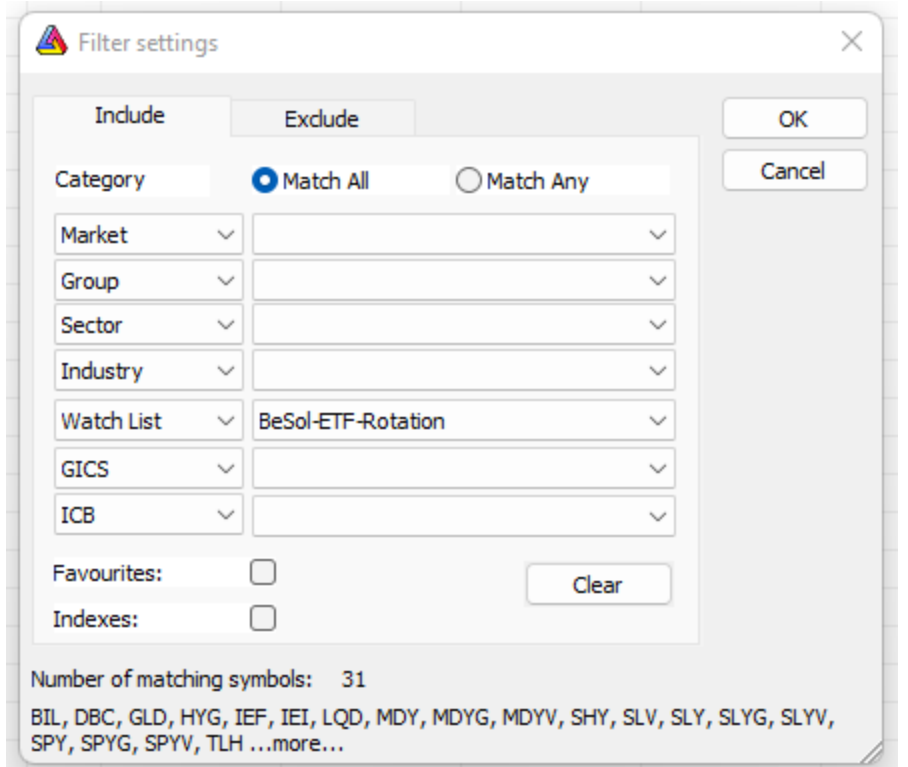

Confirm that the *BeSol-ETF-Rotation* watchlist is selected in the *Filter settings*.

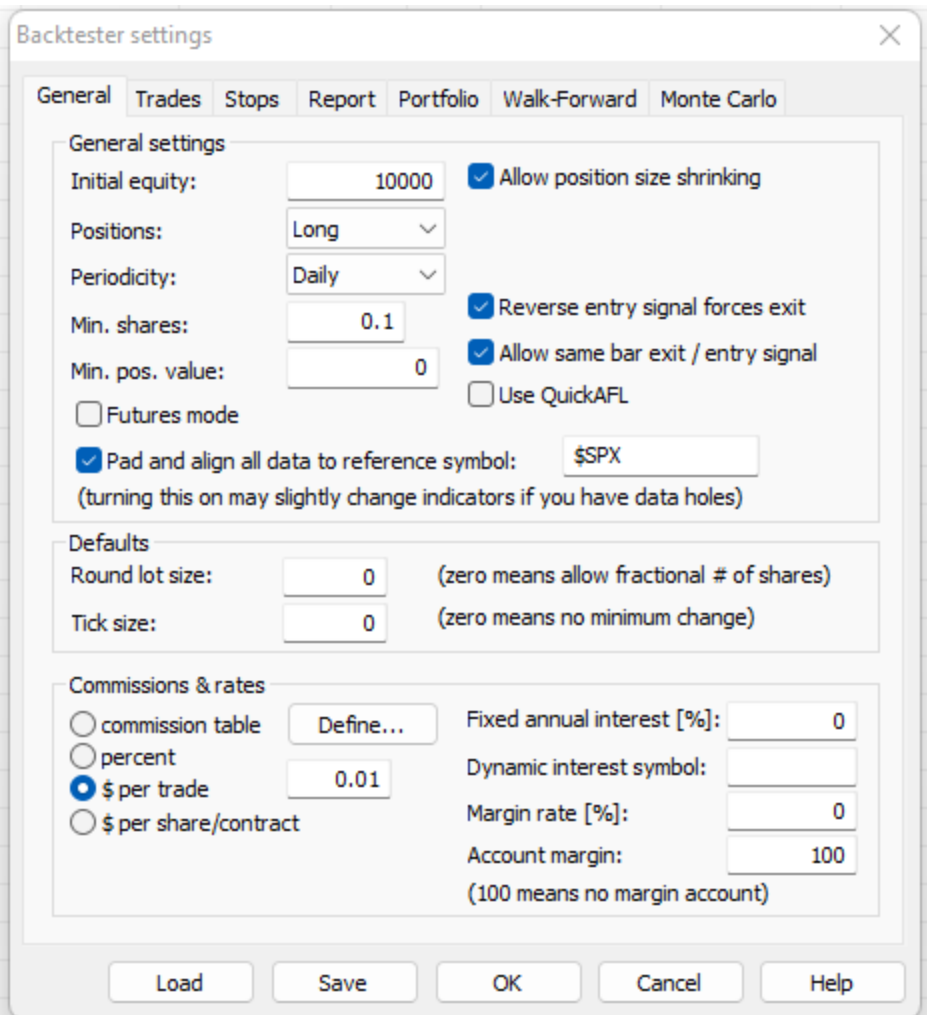

Confirm the *Backtester settings*. Unlike our bond rotation, this strategy reads almost all of its parameters from the *Backtester settings* dialog. It is therefore crucial that these settings are correct.

#### Report #08

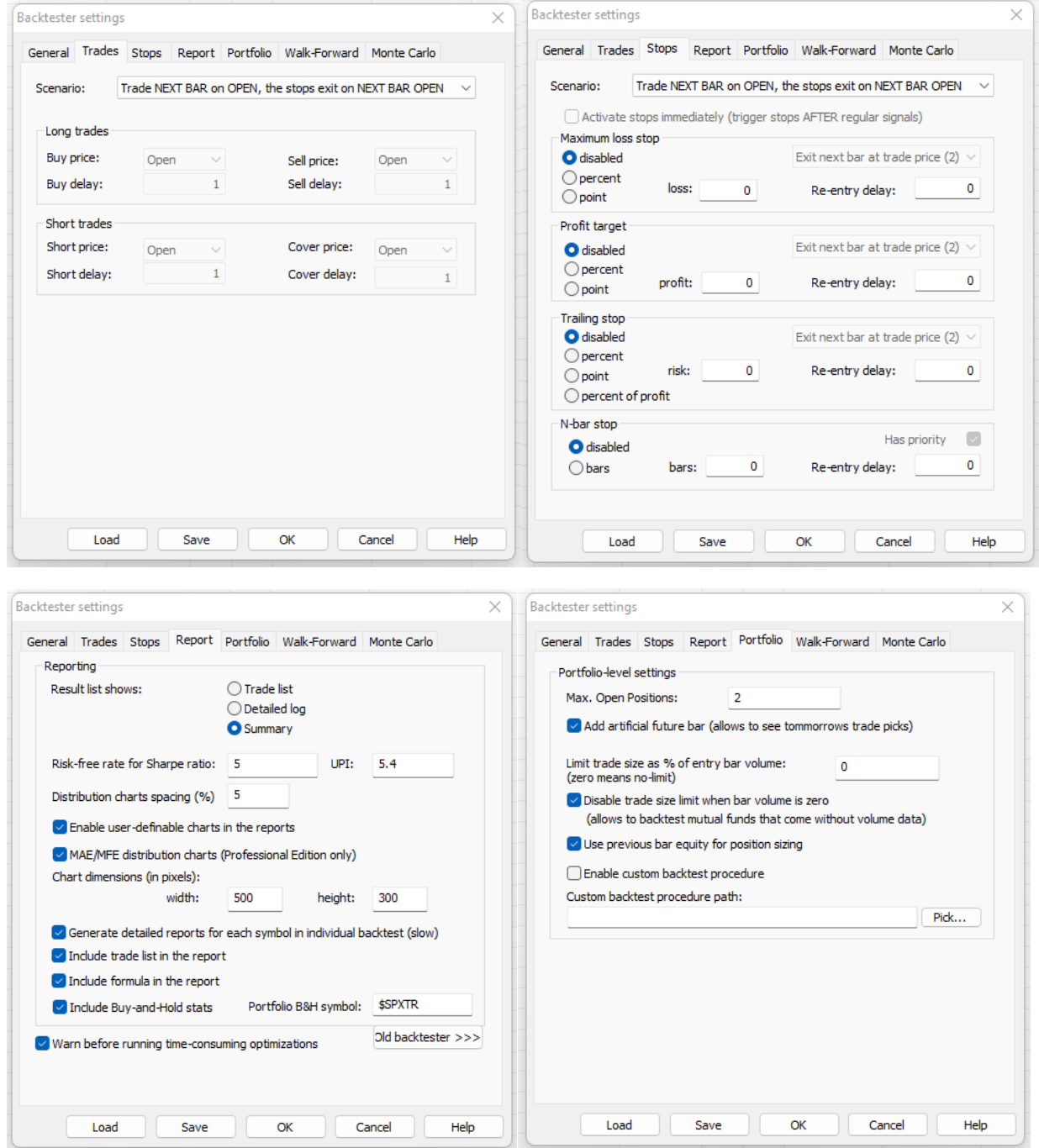

You should now be able to run the strategy and see the same results we saw with our development environment.